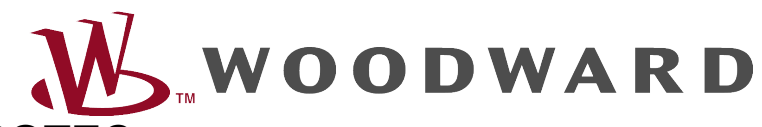

# **Руководство по устранению неисправностей HighPROTEC**

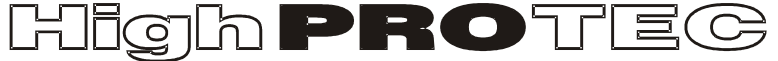

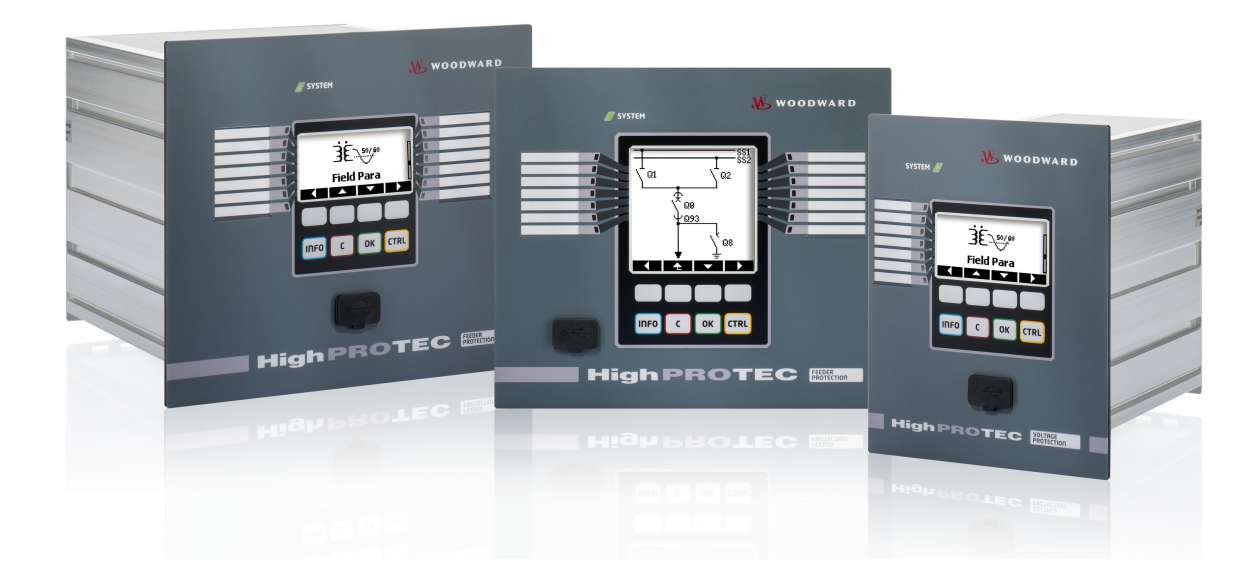

## Руководство по устранению неисправностей HighPROTEC

### Содержание

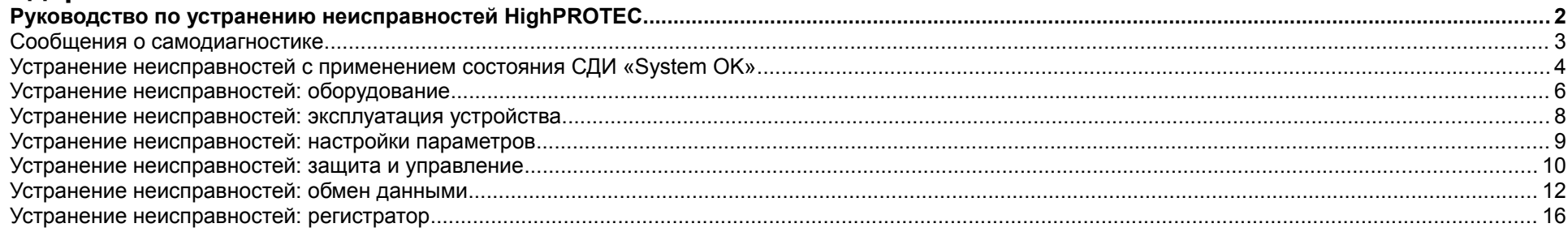

#### <span id="page-2-1"></span>**Сообщения о самодиагностике**

Устройство защиты контролирует нормальную работу, выполняя различные проверки для самодиагностики во время работы устройства. При обнаружении любых серьезных неполадок системный СДИ начнет попеременно мигать красным и зеленым. Эта проблема будет записана во внутренней памяти.

Просмотрите сообщения о самодиагностике в меню <Работа/ Самодиагностика/ Сообщения>.

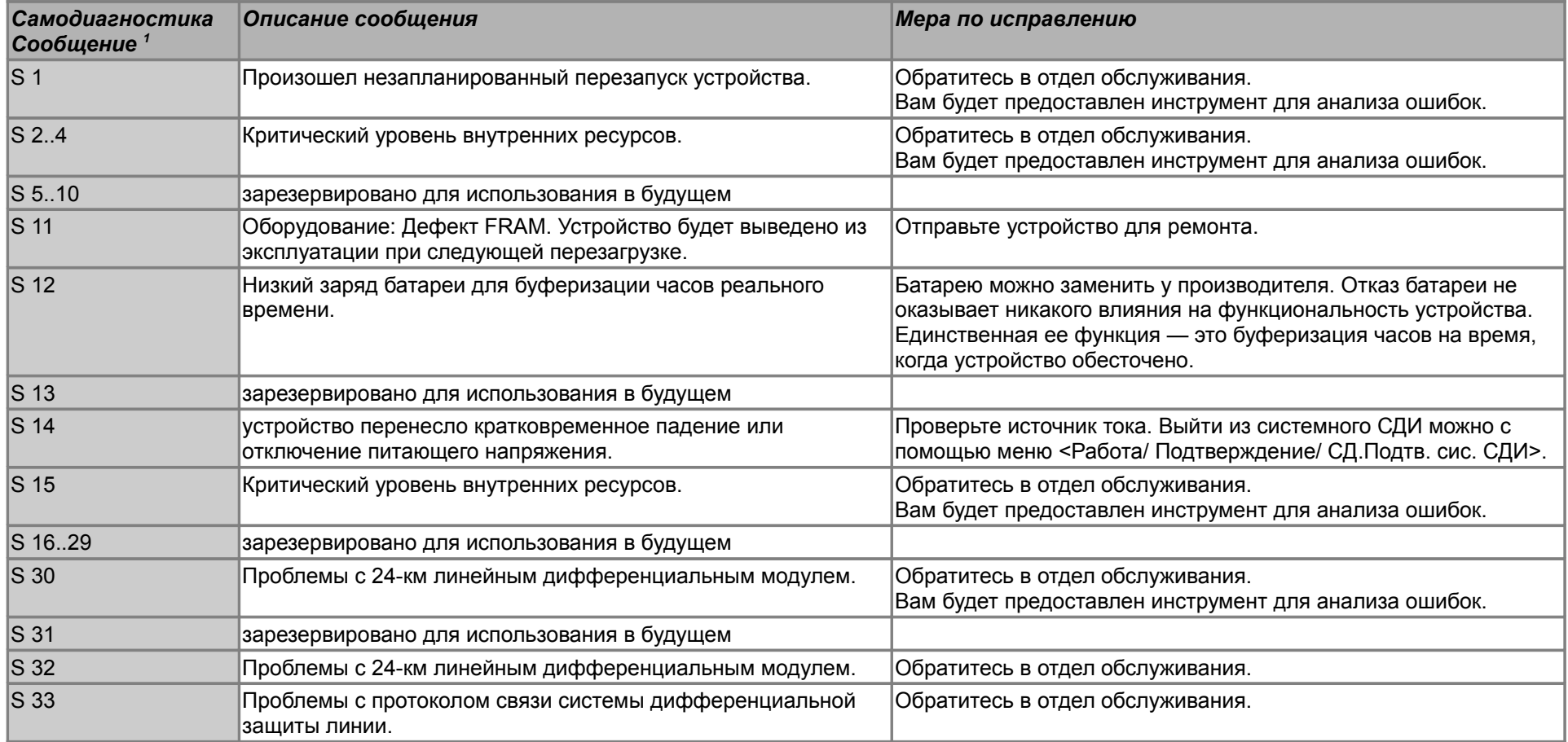

<span id="page-2-0"></span>1 Сообщения можно найти в меню <Работа/ Самодиагностика/ Сообщения>

Руководство по устранению неисправностей HighPROTEC DOK-HB-TSR Версия B.1 3

### **Устранение неисправностей с применением состояния СДИ «System OK»**

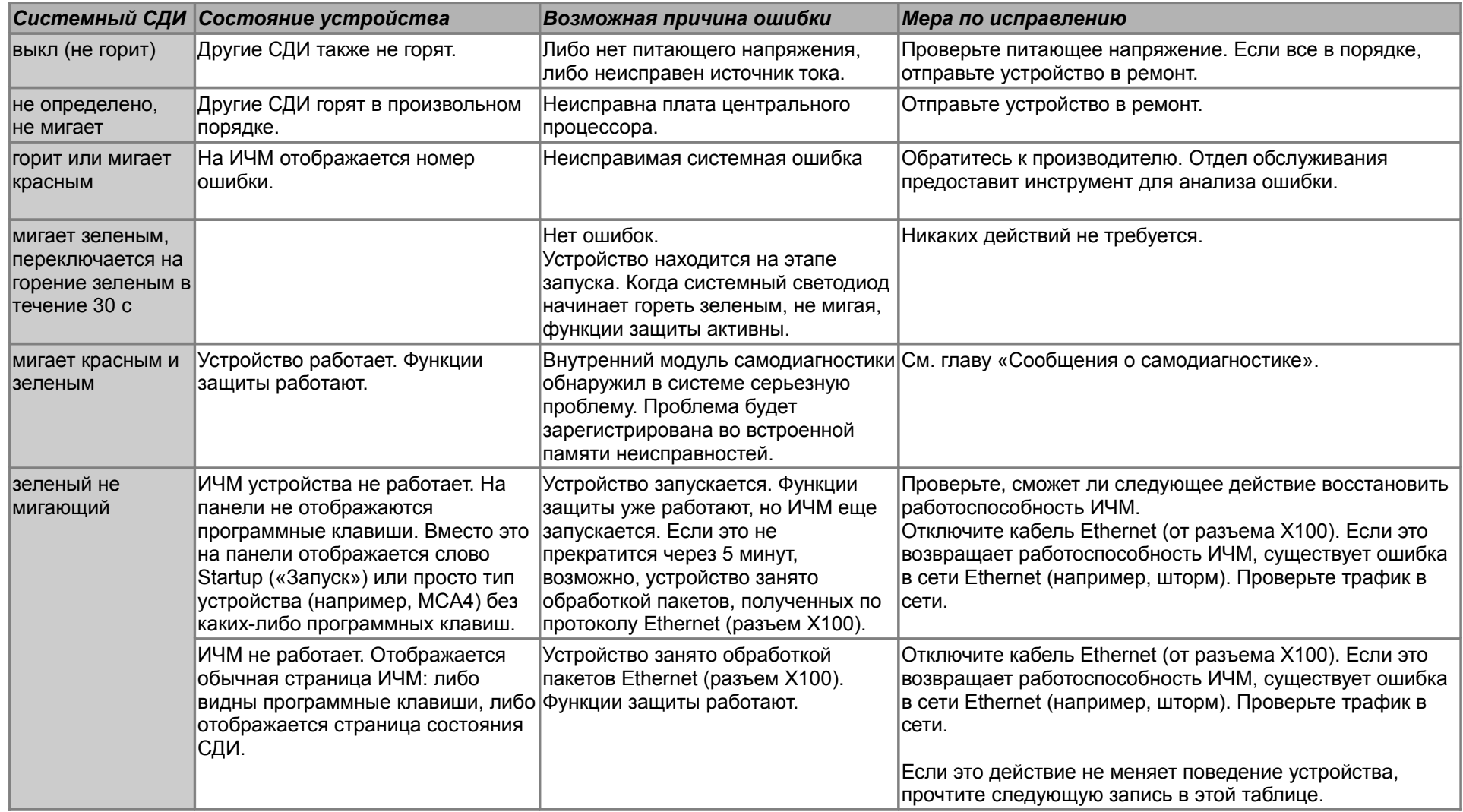

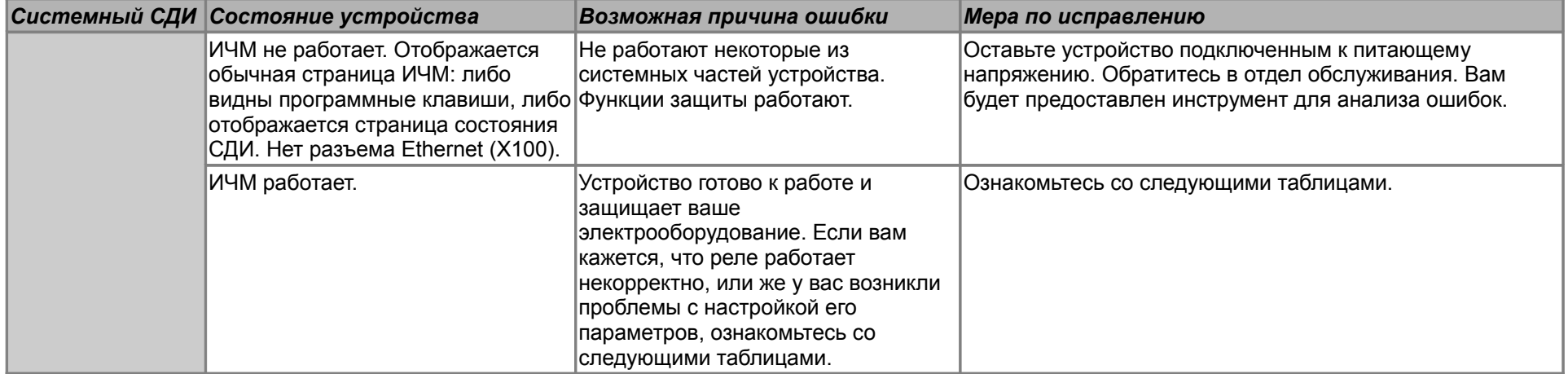

### **Устранение неисправностей: оборудование**

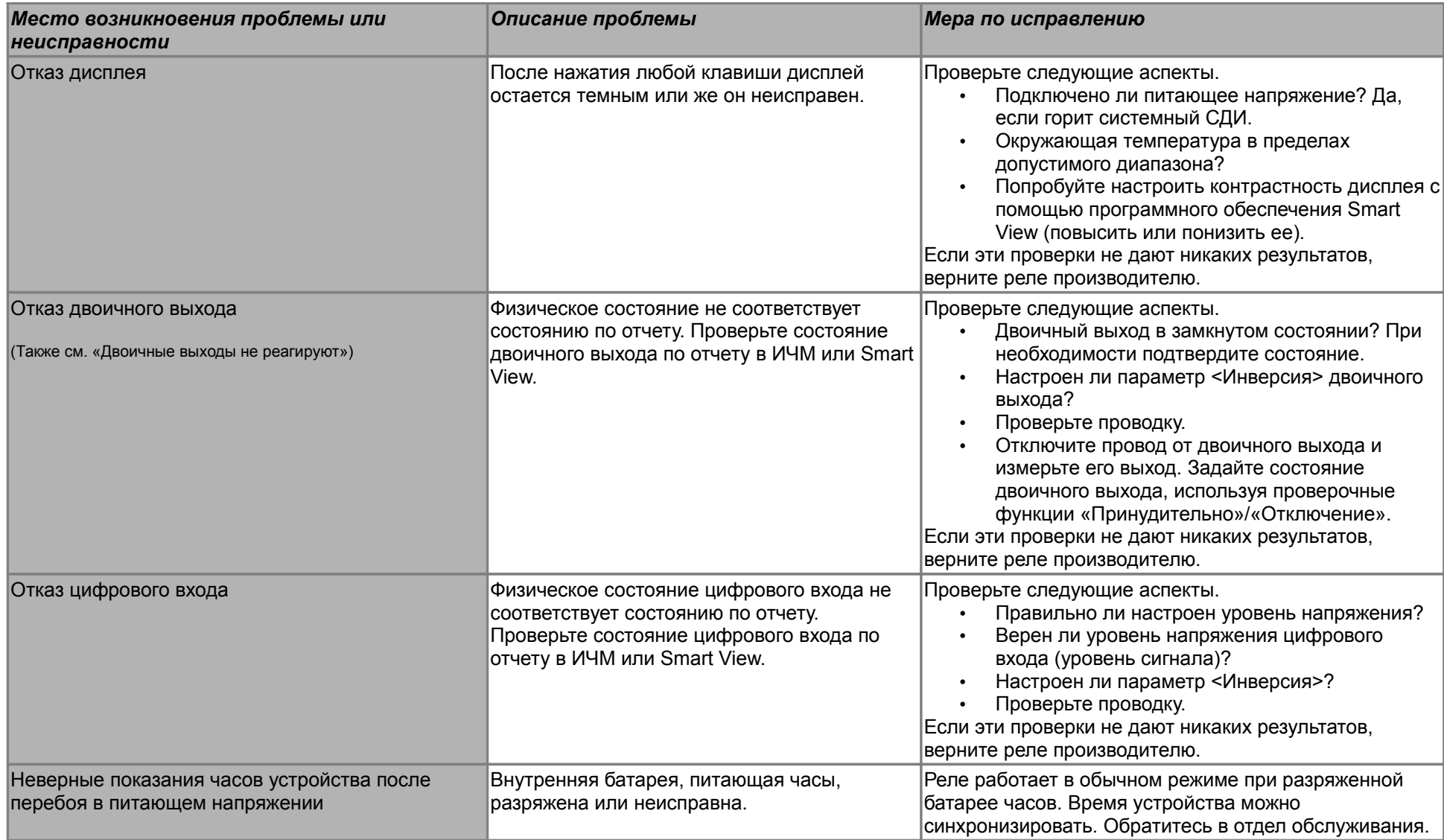

<span id="page-6-0"></span>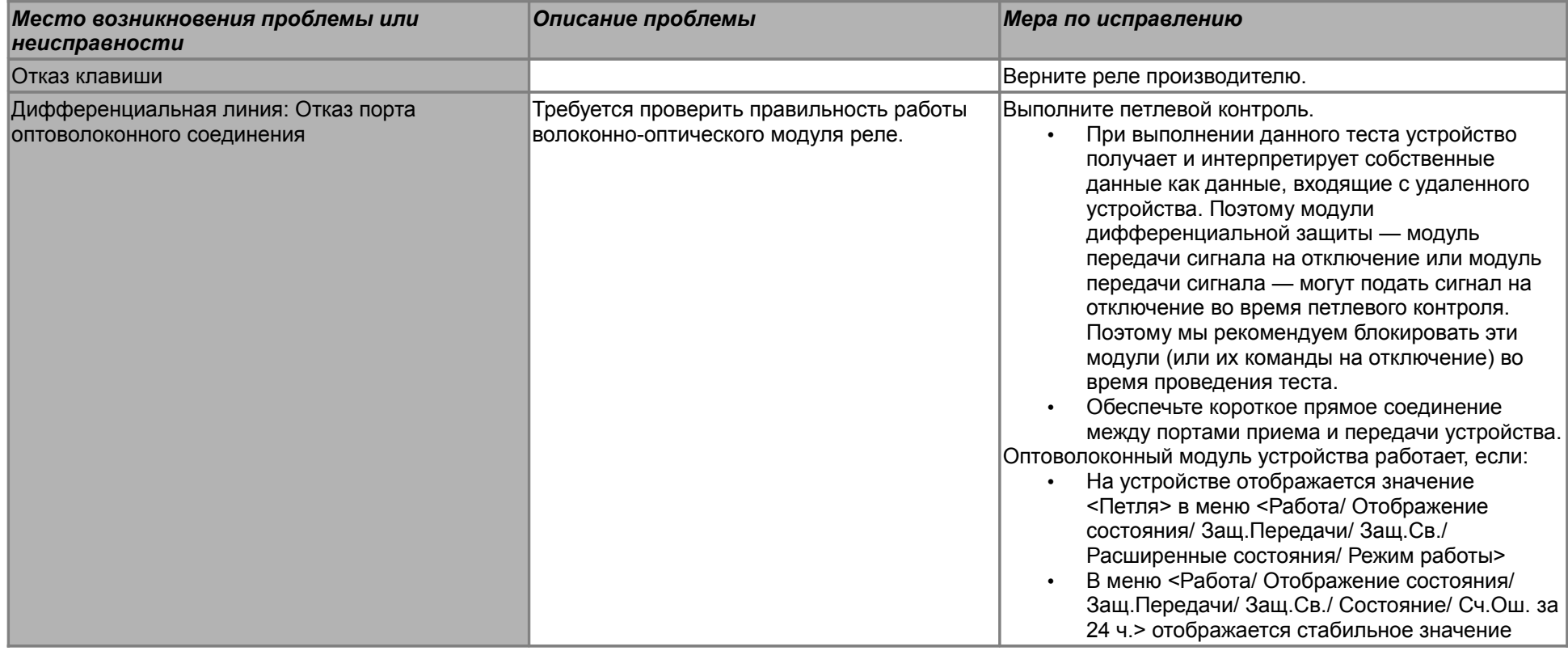

### **Устранение неисправностей: эксплуатация устройства**

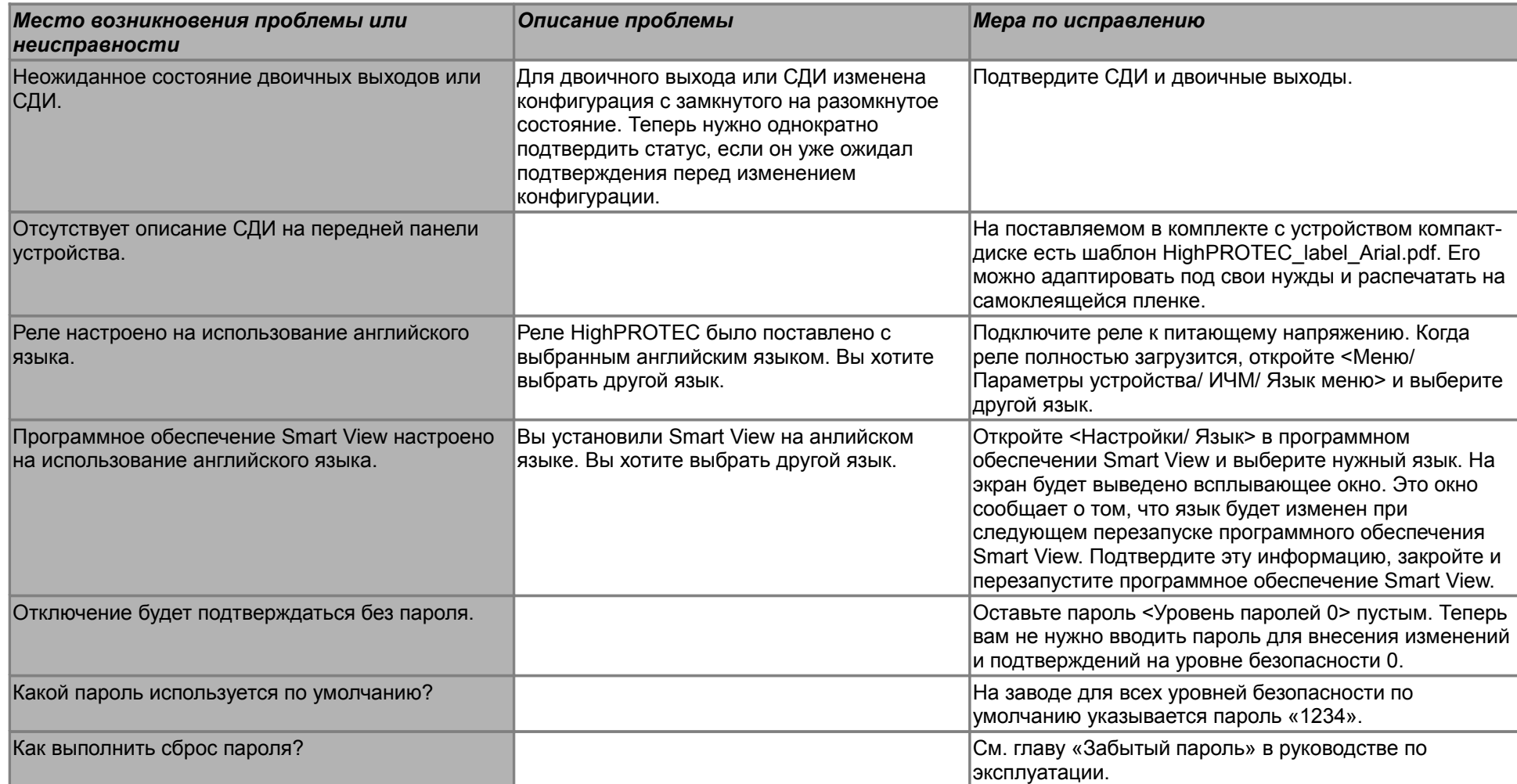

### **Устранение неисправностей: настройки параметров**

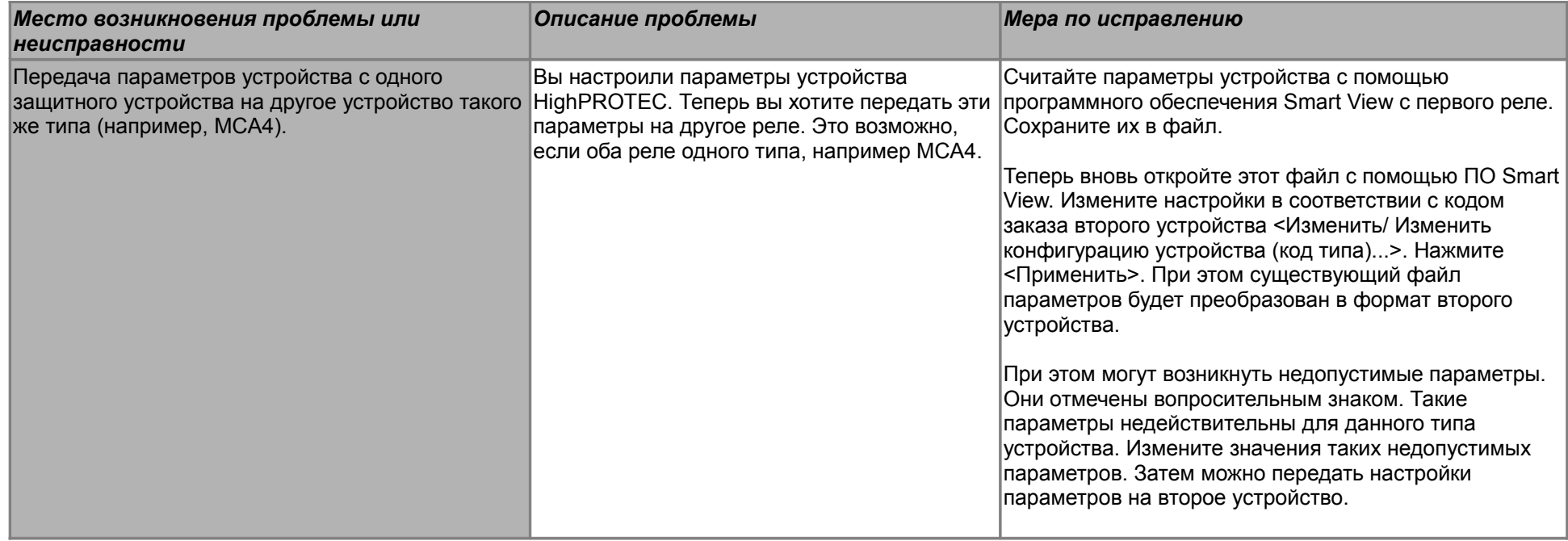

### **Устранение неисправностей: защита и управление**

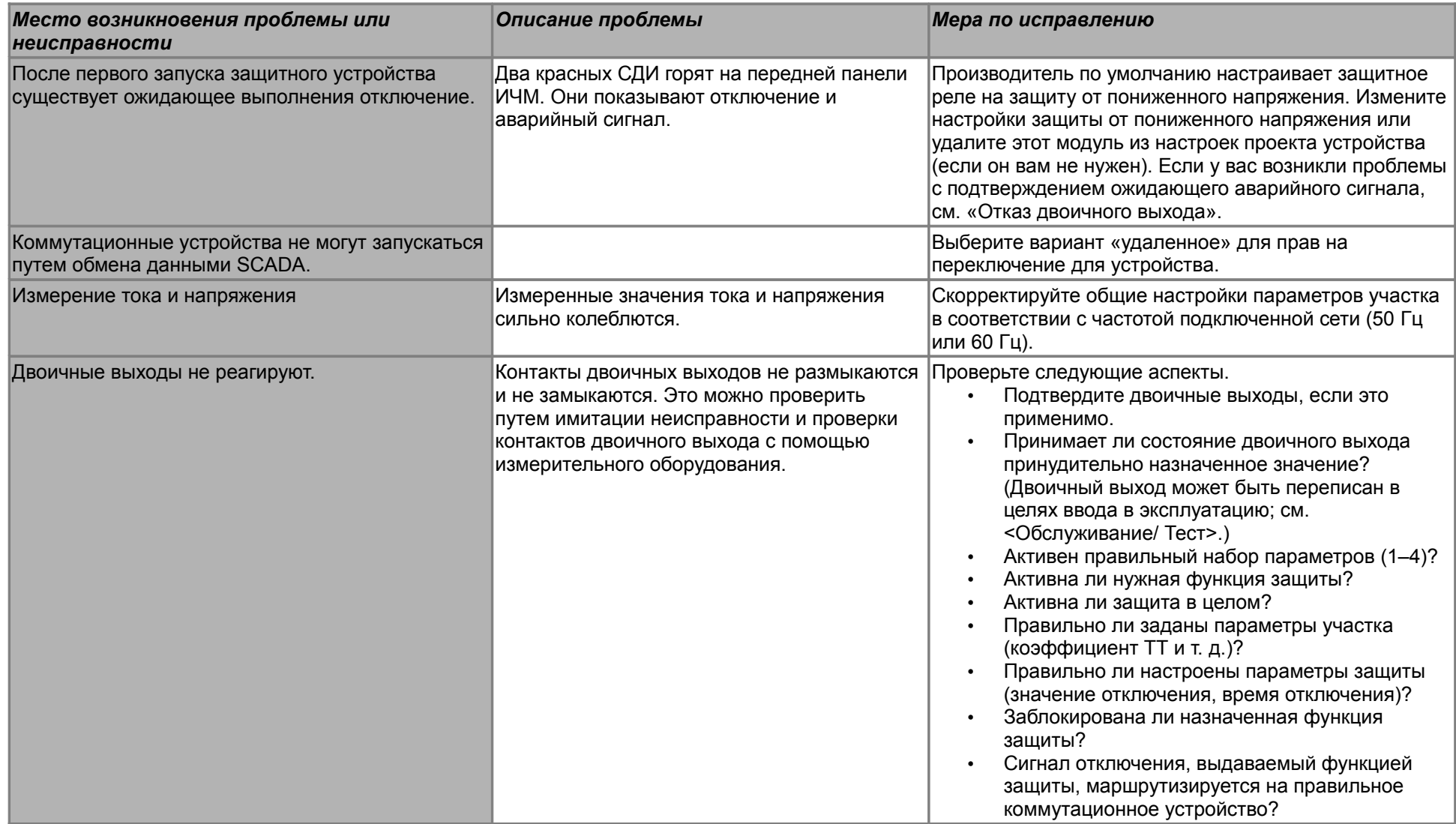

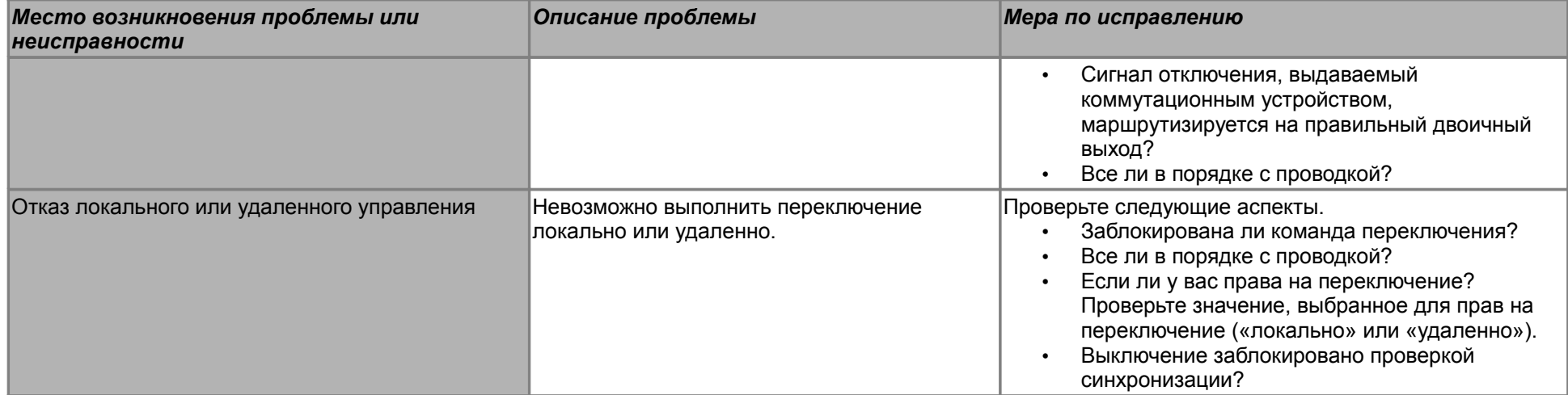

### **Устранение неисправностей: обмен данными**

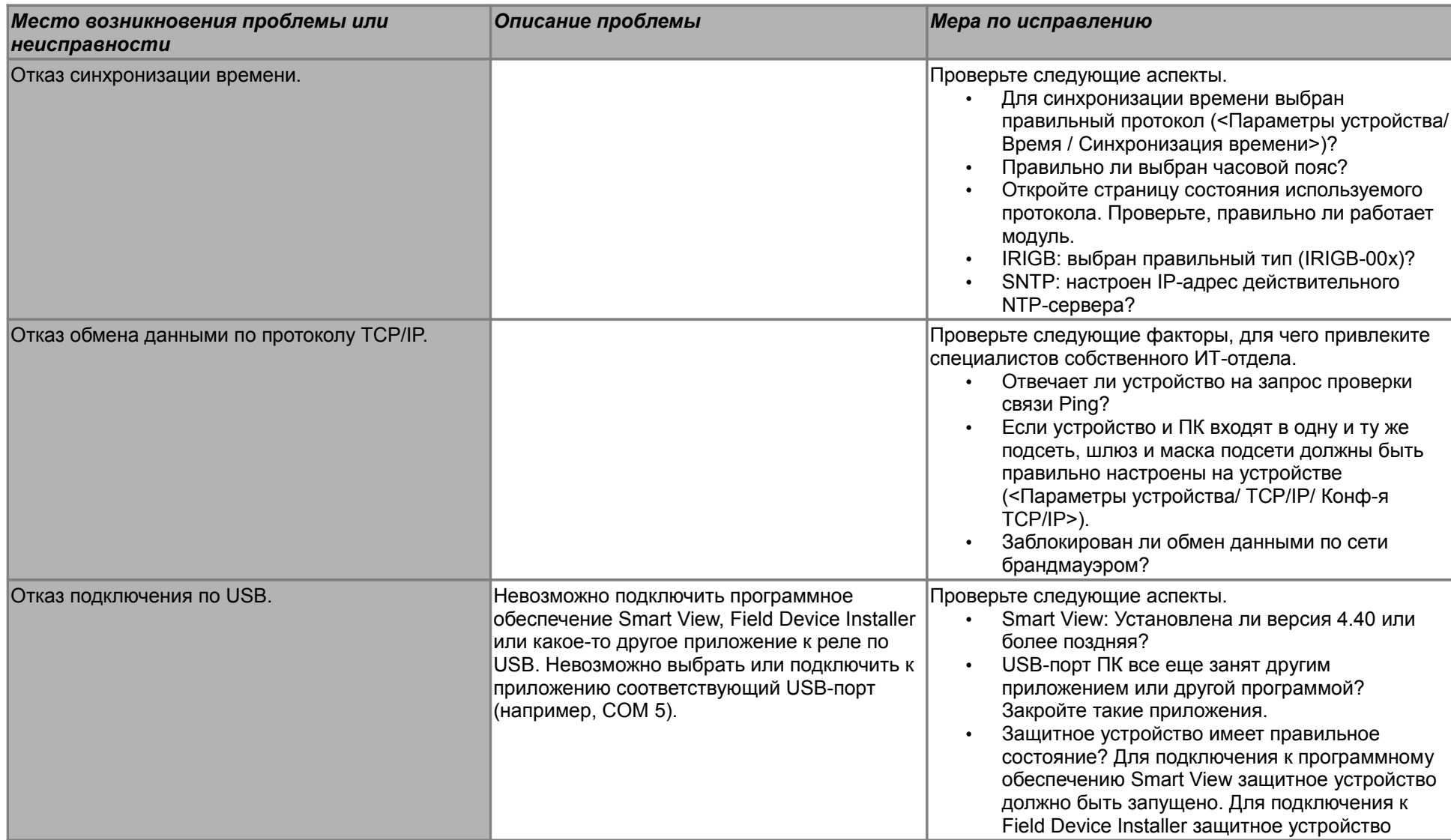

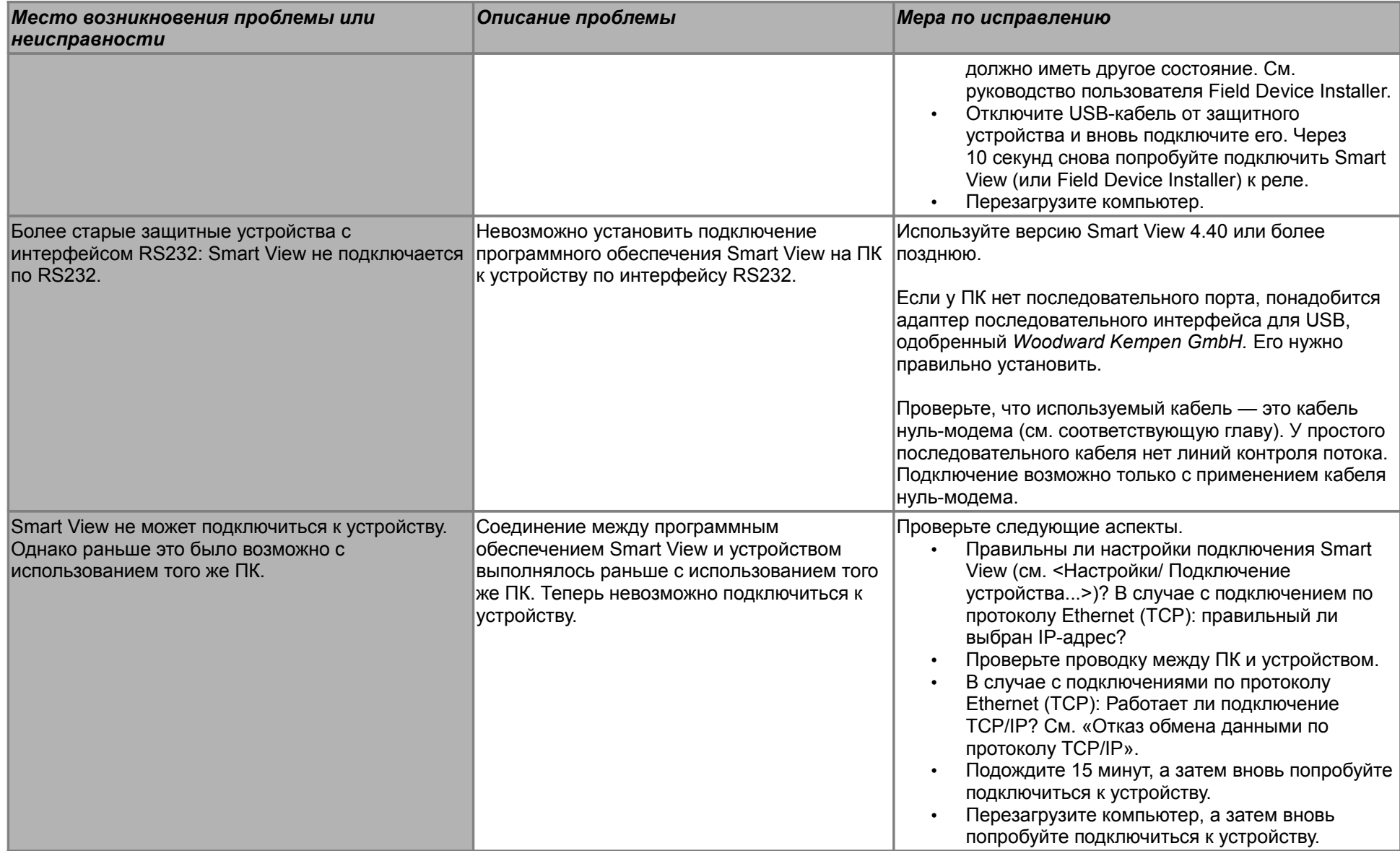

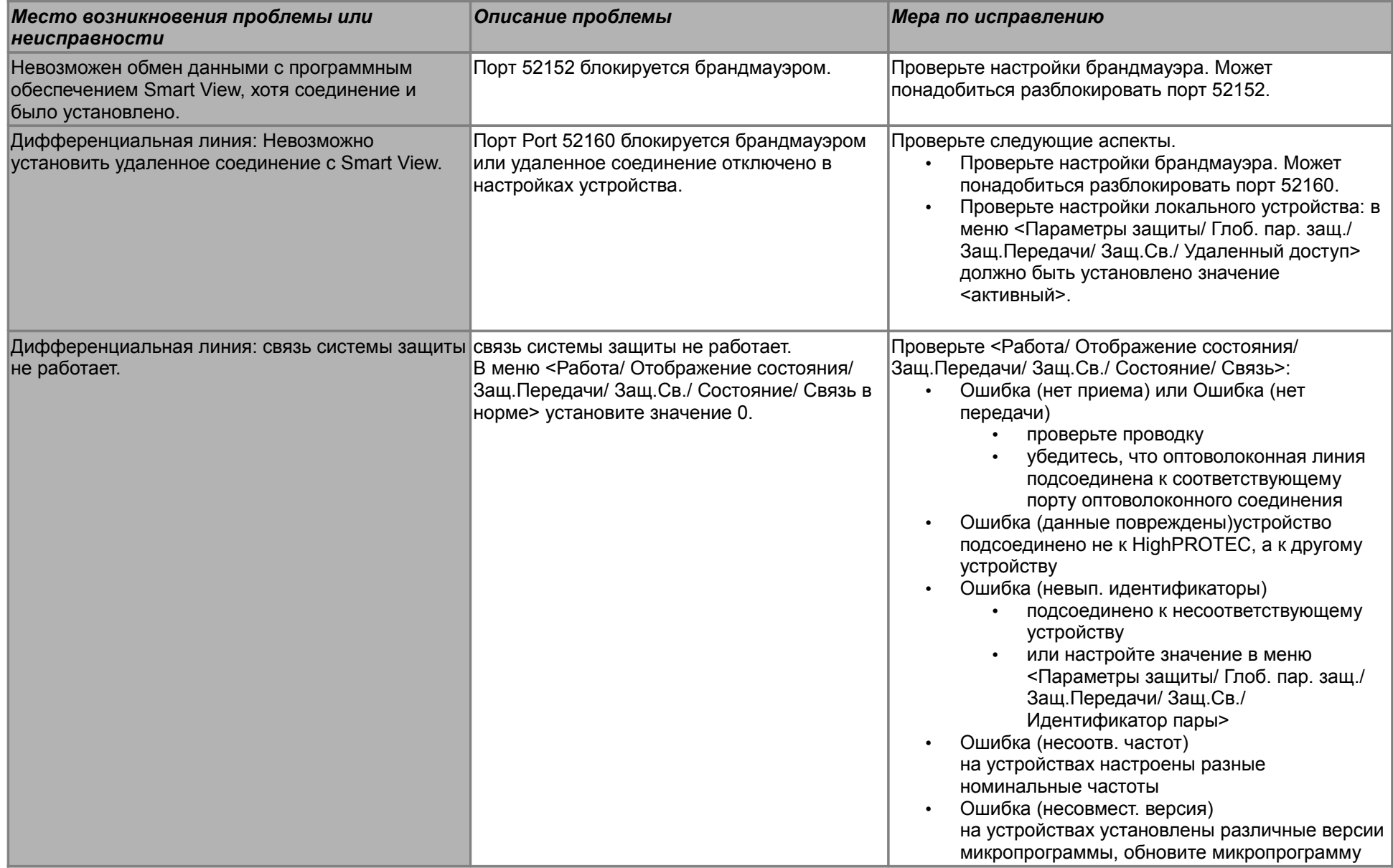

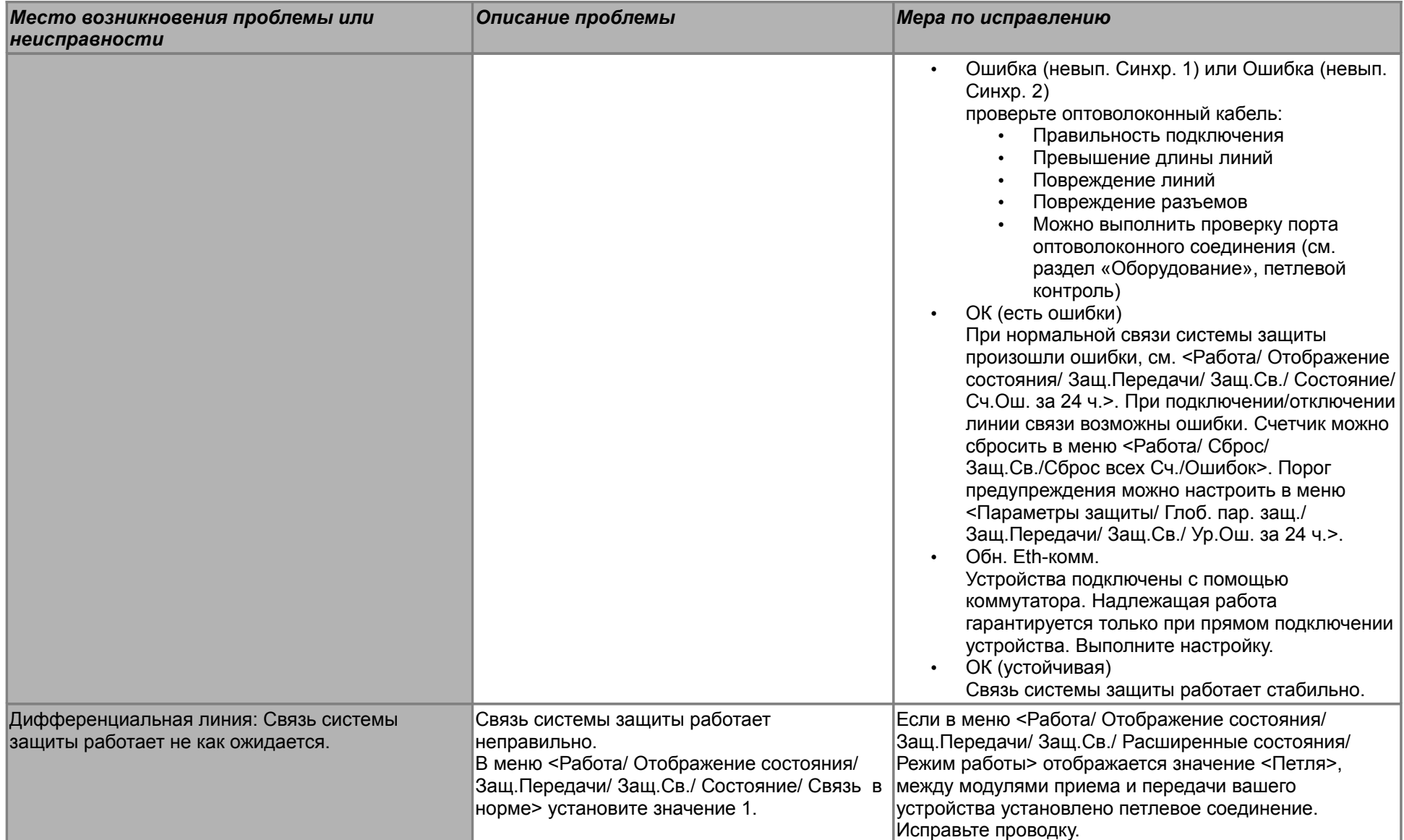

### **Устранение неисправностей: регистратор**

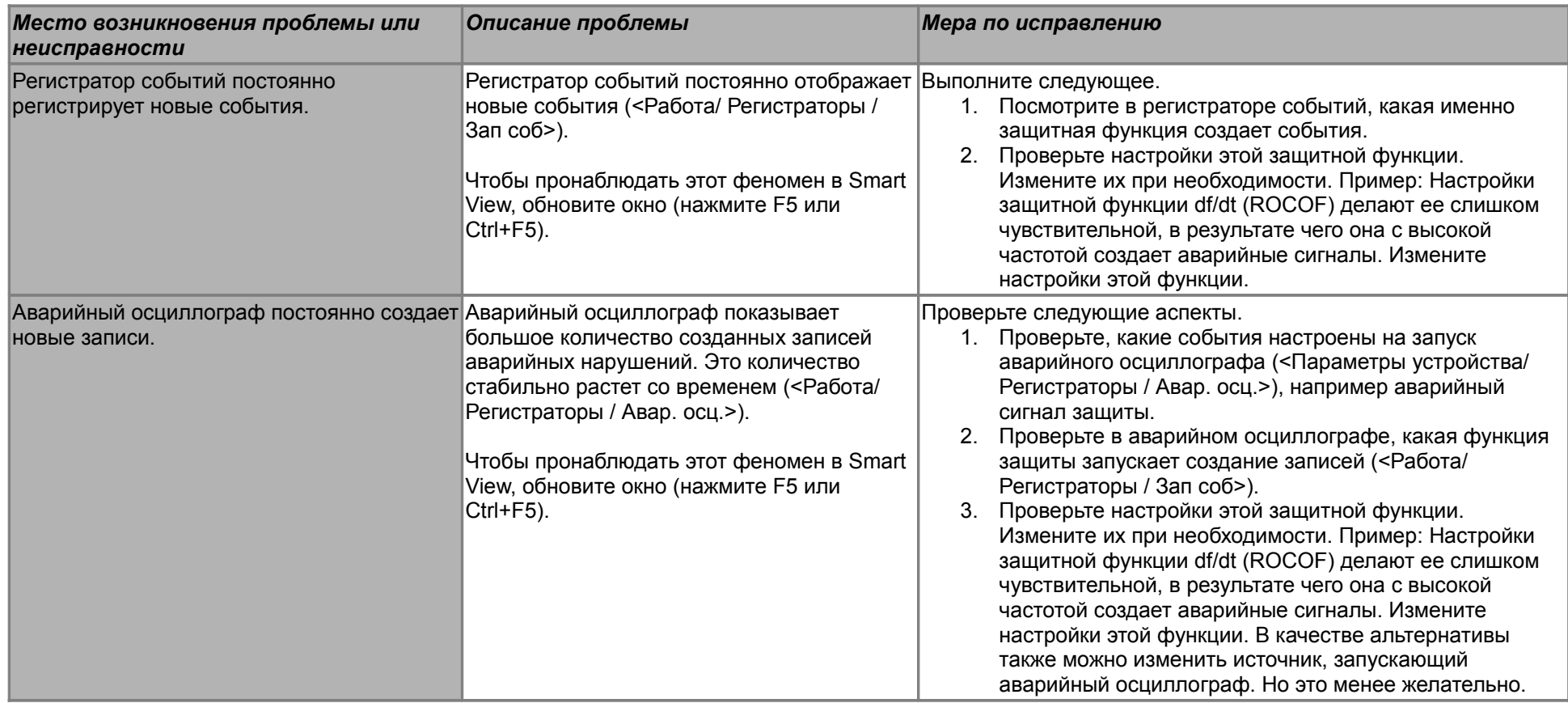